# Turtle Python 3 – Introducing Recursion

## 1. A Triangle Program and Function

In the "Spirals and Shapes" document, we developed a program similar to the following one, which draws an equilateral triangle whose sides are length (256):

```
forward(256)
right(120)
forward(256)
right(120)
forward(256)
right(120)
```
Importantly, after this program finishes running, the *Turtle* will be back in exactly the place where it started, with both its X and Y coordinates shown as "500" just to the right of the "RUN" button:

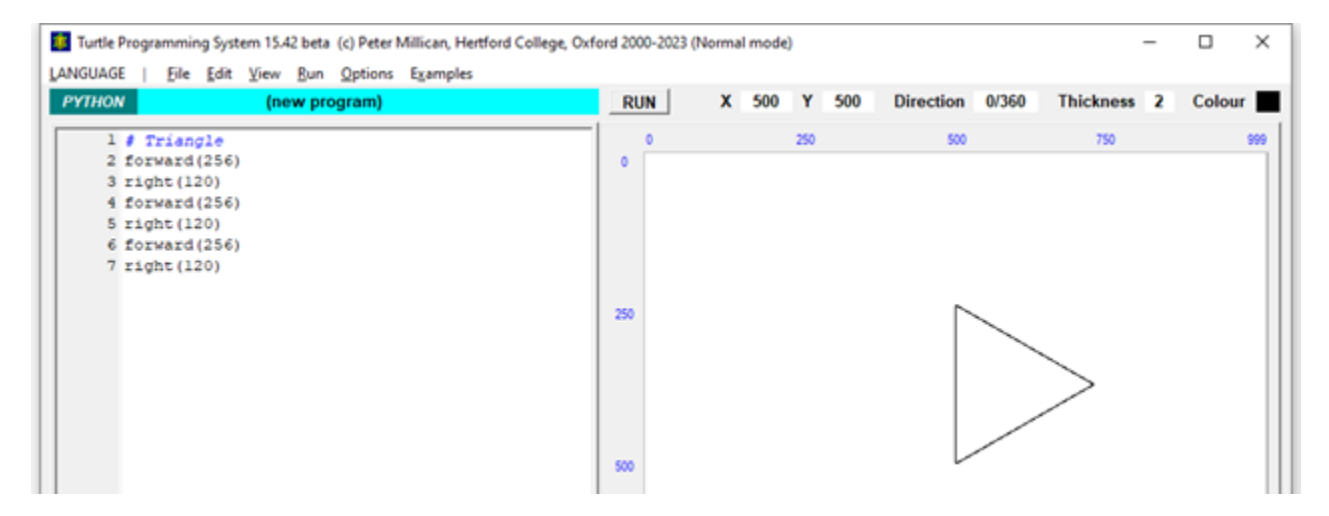

We also saw how such a sequence of commands can be put inside a *function*, with the length of the side as a parameter called *size*. If we convert the program above accordingly, we obtain:

```
def triangle(size):
     forward(size)
     right(120)
     forward(size)
     right(120)
     forward(size)
     right(120)
```

```
triangle(256)
```
Here the function is defined in the first 7 lines, beginning with the word def and including all the indented lines. Then the main program consists of the single instruction triangle(256), which calls the *triangle* function with a parameter value of 256. This then produces *exactly* the same graphical effect as the previous program, as shown above.

Why is changing the program like this useful? Well, one answer, as we saw in "Spirals and Shapes", is that our function is far more versatile than the instructions in the original program, because we can use it to draw triangles of lots of different sizes by varying the *size* parameter. But we're now going to explore a more exciting possibility that opens up once we have such a versatile function to play with.

## 2. Introducing Recursion – and an Instructive Error

Suppose, then, that we take our program and change it by adding a single line, as follows:

```
def triangle(size):
     forward(size)
     triangle(size/2) # this is the new line
     right(120)
     forward(size)
     right(120)
     forward(size)
     right(120)
```
#### triangle(256)

When we click on "RUN", the result will be initially disappointing:

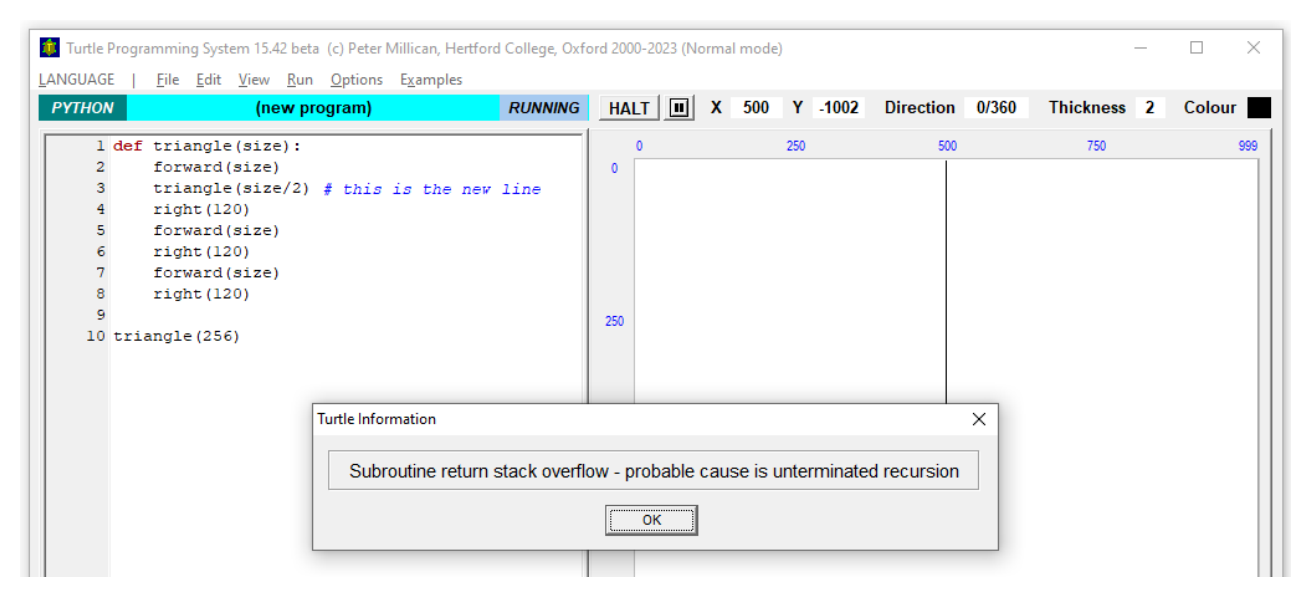

To investigate what's going on, we can take advantage of the *Turtle System*'s ability to output text without affecting the graphical output of a program, by adding a line each at the beginning and end of the function:

```
def triangle(size):
     print('Entering with parameter',size)
     forward(size)
     triangle(size/2) # this is the new line
     ...
     right(120)
     print('Exiting with parameter',size)
```
This time the program will run for a much longer time before producing the error message, because it is outputting so much text to the Console. To view the entire output, click on the "Output" tab, at the bottom

of the *Turtle* window just to the right of the "Canvas & Console" tab. Scrolling up to the top, you will see what is displayed here – showing that the function is being entered in turn with parameters 256, 128, 64, 32, 16, 8, 4, 2, 1, 1 again, and then repeatedly with a parameter of 1, on and on for ever. Why is this happening?

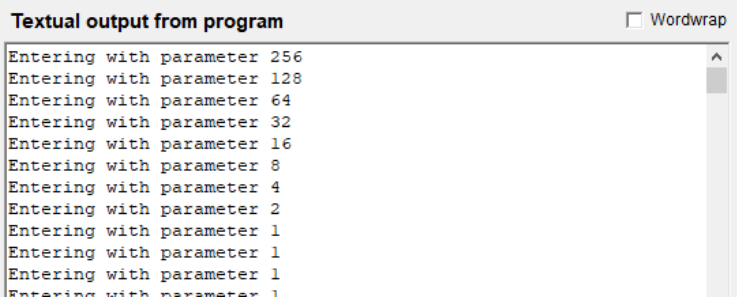

The explanation for the sequence 256, 128, … 2, 1 is very straightforward, because the fourth line of the function – triangle(size/2) – clearly calls the *triangle* function itself, with *half the current size parameter*. So when the function is entered with a value of 256, it first prints "Entering with parameter 256", then moves the *Turtle* forward by 256 units, then in effect issues the instruction triangle(128). So now the function is entered with a value of 128, and it accordingly prints "Entering with parameter 128", moves the *Turtle* forward by 128, and in effect issues the instruction triangle(64), and so on … Overall, the *Turtle* moves forward 256+128+64+32+16+8+4+2+1 units – a total of 511 units – which explains why we just see a vertical line disappearing off the top of the Canvas.

When we get to the *size* value of 1, we might expect that the *triangle* function will now be called with a parameter of 0.5, but this is not possible, because the *Turtle System* operates only with *whole numbers* (i.e. integers). So when *size* is equal to 1, the instruction triangle(size/2) instead calls the function with the *rounded* value of "1/2" – and this, being 0.5, rounds up to 1. So now we have in effect the instruction triangle(1) being issued again, and this then repeats on, and on, and on ...

But the program does not carry on indefinitely, because although we see lots of new instances of the *triangle* function starting up, we never see any of them *finishing*: the output "Exiting with parameter …" never appears. And every new instance makes a demand on the *Turtle System*'s memory – in particular, on something called the "subroutine return stack", which keeps track of where each function call should *return to* once it has been completed. In these circumstances, it is obviously not possible for any practical system to keep an infinite number of functions running simultaneously. So eventually, the system detects an overload, and delivers the error message "Subroutine return stack overflow – probable cause is unterminated recursion". If you see this, it does not mean that the *Turtle System* is malfunctioning! What it means is that you have very likely just run a function which is *recursive* – i.e. calls itself – but without inserting an adequate *termination condition*. That is exactly the correct diagnosis in the present case.

### 3. A Termination Condition, and Successful Recursion

You might now be able to work out for yourself how the function needs to be changed to avoid this unterminated recursion: the most natural method is to avoid recursion when the *size* gets too small. And in fact there is no point anyway in trying to draw a triangle with a *size* parameter of 1, because at that stage we are dealing with a single pixel of the Canvas. So we change our recursive *triangle* program as follows, using a conditional (i.e. "if") instruction  $-$  and notice how all of the commands that are being made conditional on *size* being greater than 1 are indented below the "if size>1:" line:

```
def triangle(size):
     print('Entering with parameter',size)
     if size>1: # this avoids recursion when size is 1
         forward(size)
         triangle(size/2) # this is the recursive call
         right(120)
         forward(size)
         right(120)
         forward(size)
         right(120)
     print('Exiting with parameter',size)
movexy(-100,150) # move the starting point
triangle(256)
```
Now the recursion of the function will be limited, taking *size* parameters of 256, 128, 64, 32, 16, 8, 4, 2, and 1 in turn, but never attempting to draw anything – or to make any further recursive call – when the value of *size* is 1. Notice also that a new line has been inserted in the main program, which simply shifts the starting point of the big triangle 100 units to the left and 150 units down – this will make the pattern more central and avoid the initial vertical line extending off the top of the Canvas. When we run this new version of the program, we will see the pattern shown at the right here. And if we look at the "Output" tab, we will see that although the various *triangle* calls *started* with the parameter *size* being (in order) 256, 128, 64, 32, 16, 8, 4, 2, and finally 1, they *finished* in the opposite order, so they were effectively "last in, first out". Looking at the pattern, this indeed makes sense: the 256-triangle was started but only one-third drawn, then "put on hold" while the 128-triangle was started and one-third drawn, then that was put on hold while the 64-triangle was started and one-third drawn, and so on. Eventually the 2-triangle was started and one-third drawn, then  $-$  in effect  $$ triangle(1) was called, but that did nothing more than print "Entering with parameter 1" and "Exiting with parameter 1". This exit released the hold on the 2 triangle, which thus became free to finish and exit. This likewise released the hold

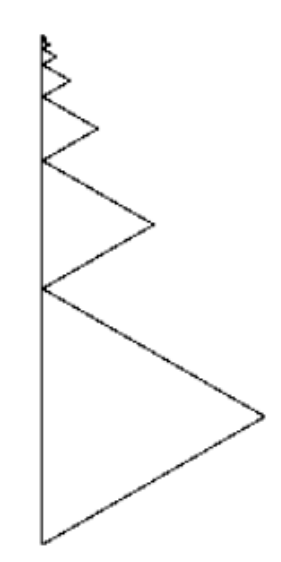

on the 4-triangle, and so on all the way to the 64-triangle, the 128- triangle and finally the 256-triangle.

If you are familiar with Dr Seuss's character *The Cat in the Hat*, then you might find him a useful metaphor for how this all works. He wears a very big top hat on his head, under which is perched a smaller cat, *Little Cat A*. *Little Cat A* also wears a (relatively) big top hat, with *Little Cat B* perched on his head, and so on through *Little Cats C*, *D*, *E*, *F*, *G*, *and H*. Each *Cat* follows the instructions in the *triangle* function, using whatever parameter he has been given, with the instruction triangle(size/2) interpreted as meaning that he should take off his hat and wait while telling the *Little Cat* on his head to jump down and draw a triangle of half the size of his own. *The Cat in the Hat* starts off following the instructions with a parameter of 256, draws the first side of his triangle, then takes off his hat and tells *Little Cat A* to follow the same instructions with a parameter of 128. *Little Cat A* likewise draws the first side of his triangle (length 128), then takes off his hat and tells *Little Cat B* to follow the same instructions with a parameter of 64, and so on. Eventually we get to *Little Cat G* with a parameter of 2, who draws a side of length 2, takes off his hat and tells *Little Cat H* to follow the same instructions with a parameter of 1. At this point, when *Little Cat H* has just jumped off the head of *Little Cat G* to start his work, all of the other *Cats* are patiently waiting, having got only one third of the way through their respective triangles. But now *Little Cat H* looks at the instructions, and sees that because his parameter is 1 he doesn't actually have to draw anything at all. So his work is done, he jumps back onto the head of *Little Cat G*, who is now free to put his hat back on and continue drawing his triangle of side 2. One he finishes, he jumps back onto the head of *Little Cat F*, who is then free to put his hat back on and continue drawing his triangle of side 4, and so on.

We can now add a second and third recursive call (and remove the print statements, which if left in will from now on seriously slow down the program):

```
def triangle(size):
     if size>1:
         forward(size)
         triangle(size/2) # first recursive call
         right(120)
         forward(size)
         triangle(size/2) # second recursive call
         right(120)
         forward(size)
         triangle(size/2) # third recursive call
         right(120)
movexy(-100,150) 
triangle(256)
```
The pictures below show the result that we get with the first two recursive calls, and then with all three.

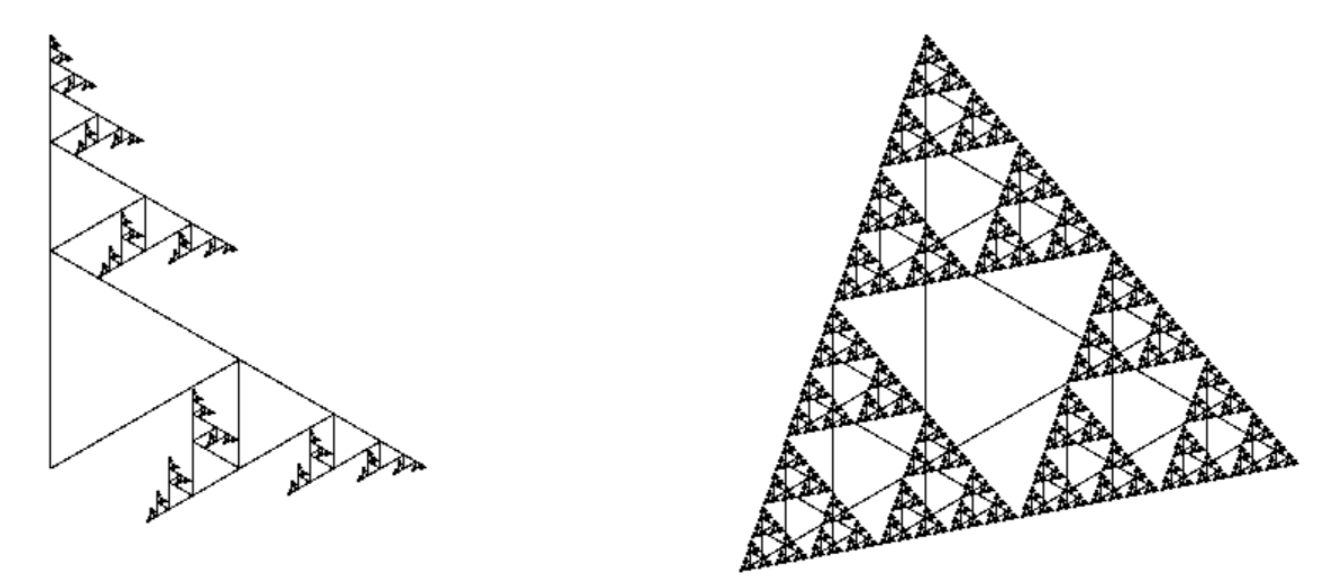

We seem to have come a very long way from the program we had at the end of §1 above, but all we have done is to add one conditional test – to see whether size is greater than 1 – and three recursive calls that are made if the test is positive. If you want to check out the main steps of this development again, you can follow it through by loading the four relevant programs from Examples menu 2, namely "Simple triangle", "Triangle function", "Triangle function with limit", and "Recursive triangles". The first three of these all produce an identical single triangle as output, while the last – by adding just the three recursive calls – produces the final image above, which looks remarkably like a so-called "Sierpinsky triangle" (to which we'll be returning in a future document). If we use a FOR loop within the triangle function, moreover – which we did near the end of the "Spirals and Shapes" document – we can produce this with a *single* recursive call:

```
def triangle(size):
     if size>1:
         for count in range(3):
             forward(size)
              triangle(size/2) # just one recursive call
              right(120)
movexy(-100,150) 
triangle(256)
```
It seems remarkable that we can get such an intricate and beautiful pattern by adding just one line to a program that draws a simple triangle!

## Appendix: A Peek at Memory

You might reasonably wonder how a computer manages to handle this sort of recursive program, because it seems that at one stage we have nine different versions of the *triangle* routine all running at the same time (in the Dr Seuss analogy, these are being executed by *The Cat in The Hat*, and *Little Cats A*, *B*, *C*, *D*, *E*, *F*, *G*, *and H*). How does the computer manage to keep track of nine different parameter values (respectively 256, 128, 64, 32, 16, 8, 4, 2, and 1), and nine different – constantly changing – *count* variables?

To gain some quick insight into this matter, and without getting seriously technical, we can take a peek "under the bonnet" of the *Turtle System*, to look at the workings of the *Turtle Machine* on which it runs. This is a *virtual machine* – in other words, a simulation of an imagined hardware chip – which is specially designed to be relatively easy to understand. And if we switch into Machine Mode (from the "View" menu), we can see both its "machine code" and memory contents:

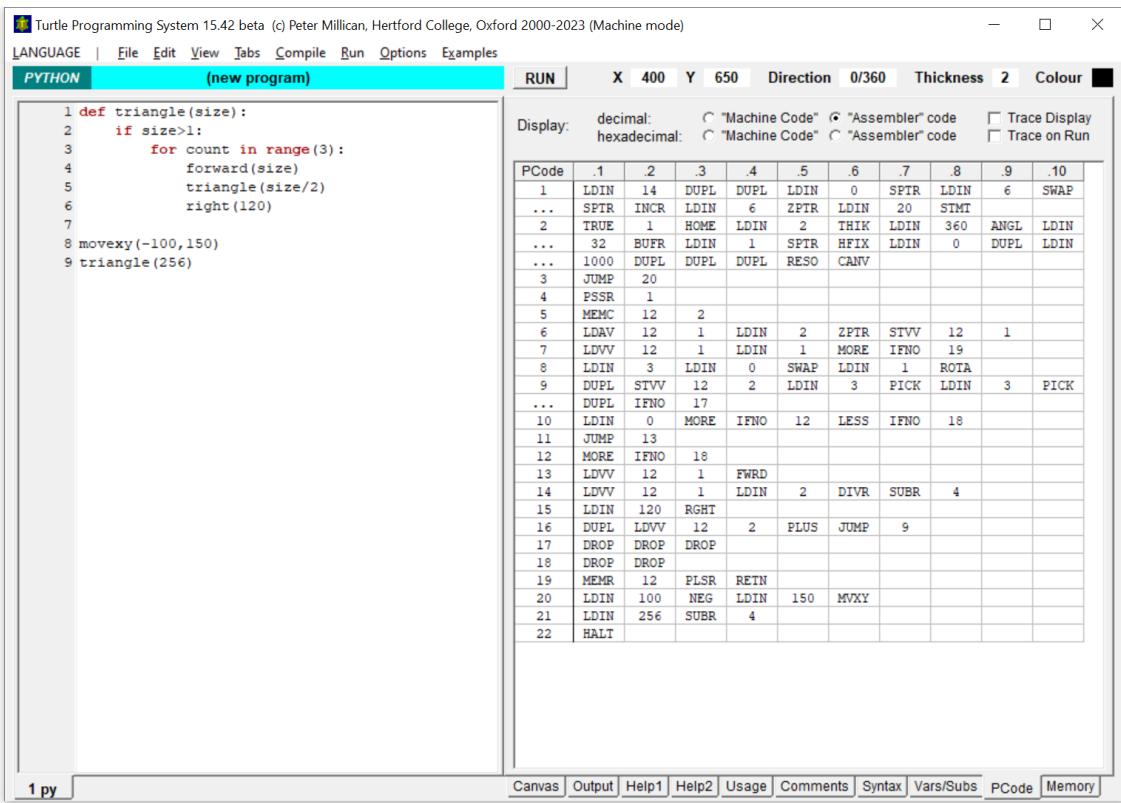

Here on the right, in the "PCode" tab, we see the machine code into which the Python program on the left has been *compiled* (i.e. translated). At the top of the tab, you'll also see that there is a "Trace" facility, which enables us to see what happens as the program is run, step by step. Without the recursive call, this program takes 139 steps in total; but with the recursive call, it takes altogether 449,413 steps! We won't try to delve into the mysteries of machine code here, though it's a very interesting topic in its own right, and the *Turtle System* is specially designed to facilitate such investigations. Instead, let us look at the *memory* of the virtual machine as it stands when a triangle of size 8 is being drawn for the very last time:

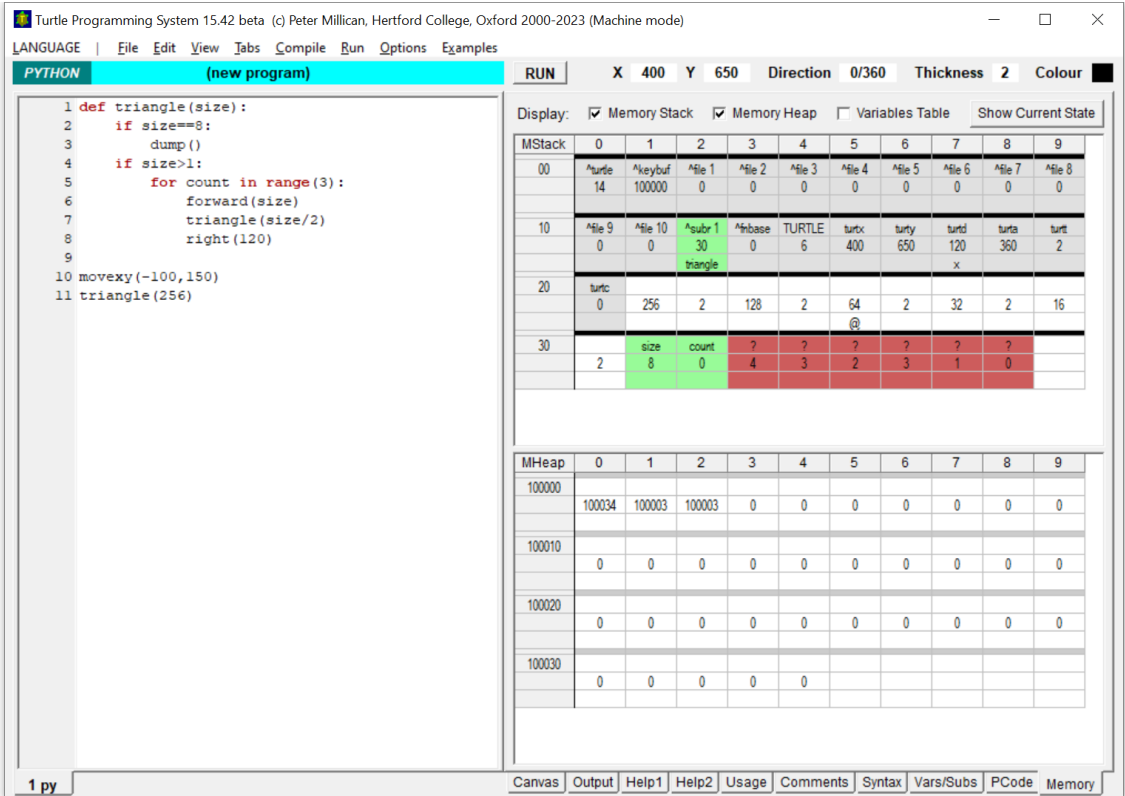

Here lines 2 and 3 of the program contain a conditional instruction to "dump" the current memory content into the "Memory" display whenever the *triangle* routine is called with *size* equal to 8. Thus when the program finishes, we are left with the very last snapshot of memory to be taken in that situation. On the right we can see two separate displays, one of the "Memory Stack" – here from locations 0 to 39 – and the "Memory Heap" – here from locations 100000 to 100039. The latter is almost empty, but the first three locations (100000 to 100002) contain the numbers 100034, 100003 and 100003 – these are the three *pointers*that keep track of the (circular) keyboard buffer discussed in the document on "Animation and User Input", and which here extends from location 100003 to 100034 inclusive (i.e. 32 locations altogether).

For the purpose of understanding how recursion works, however, we are much more interested in the Memory Stack display at the top, whose contents are listed below. (But *don't worry at all* about not understanding all of this, which is inevitable – the details are for the inquisitive who want to delve deeper!)

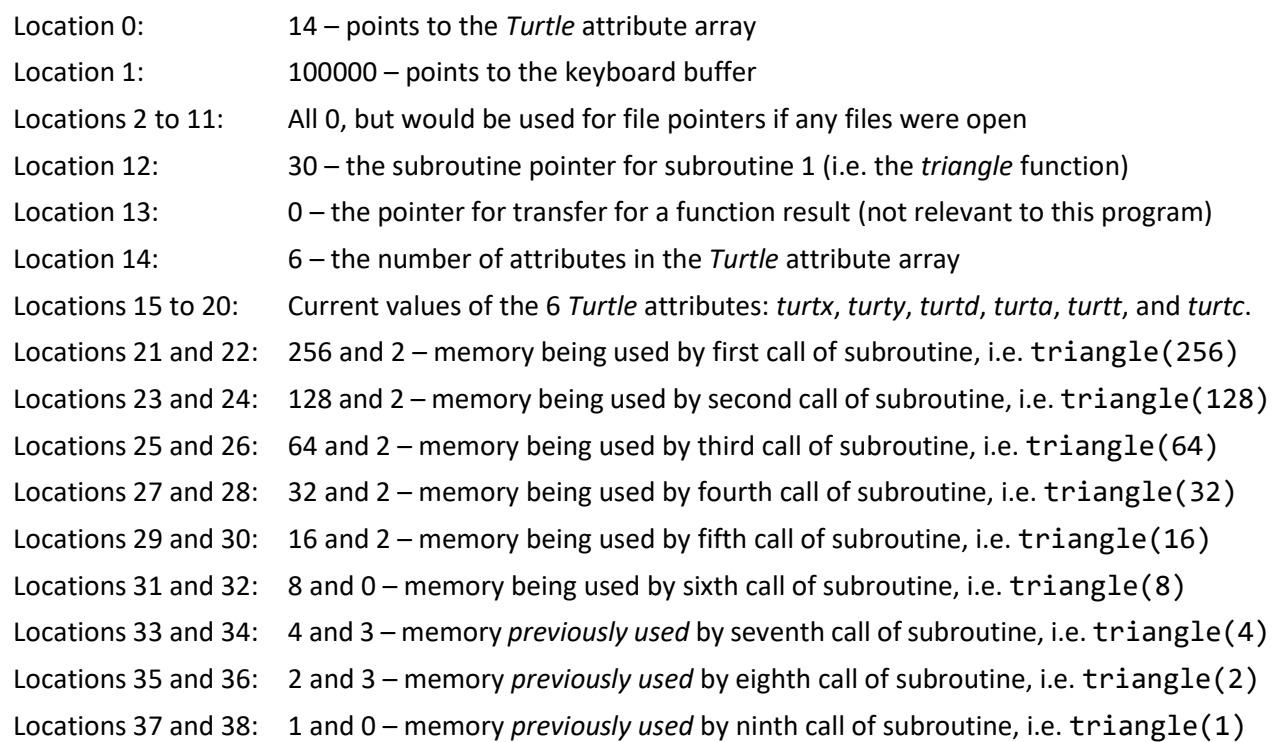

Notice that the different calls of the *triangle* routine have each been allocated two memory locations, one for the *size* parameter and one for the *count* variable. The values in the odd-numbered locations from 21 to 37 are easily explained because the *size* parameters are respectively 256, 128, 64, 32, 16, 8, 4, 2 and 1. The even-numbered locations from 22 to 30 all contain 2 because this is the value of the *count* variable during the final iteration of a FOR loop that counts through the values 0, 1 and 2. Coming now to location 32, this is 0 because when our memory snapshot was taken, the *triangle* routine with *size* equal to 8 had only just been entered – the loop hadn't even started, so *count* had its default value of 0.

What of locations 34, 36, and 38? Notice that in the Memory Stack display all of the locations from 33 to 38 are shaded red and shown with a "?" above the numeric contents – this indicates that when the memory snapshot was taken, these memory locations were not "live". They therefore reflect the final values from *previous* (but now ended) calls to the *triangle* routine, in which the *size* parameter took the values 4, 2 and 1 respectively. In the first two of these cases, we can see that the *count* variable ended up equal to 3 (because in a FOR loop, termination takes place when the counting variable reaches the limit value). But in the last case, where *size* had the value 1, *count* (in location 38) remains with its default value of 0, because when *size* is not greater than 1, no loop takes place.

Finally, notice that when the snapshot takes place, the subroutine pointer at location 12 is equal to 30, so it is pointing just *before* the memory locations that are storing the *current values* of *size* and *count* (at locations 31 and 32). It is this pointer that enables the *Turtle Machine* to identify which specific copies of *size* and *count* are *currently* in use, thus keeping track of the nine different *triangle* versions.